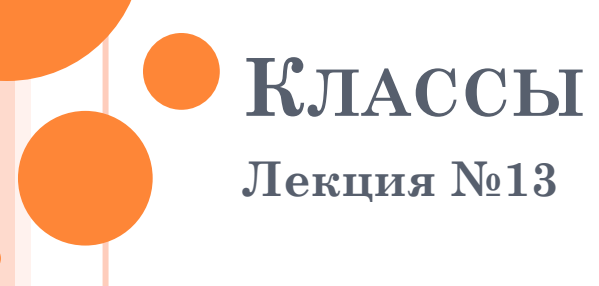

### ИСХОДНЫЕ ПРЕДПОСЫЛКИ

- Необходимость объединения данных и действий над ними
- Необходимость управление доступом к переменным и функциям из различных частей программы
- Возможность мыслить в терминах предметной области
- Актуальность объектно-ориентированного подхода к программированию

ОБЪЕКТНО-ОРИЕНТИРОВАННОЕ ПРОГРАММИРОВАНИЕ (ООП)

 класс = данные + функции (методы) объект = свойства + поведение

# **Свойства ООП:**

- инкапсуляция = скрытие ненужной информации
- наследование = порождение нового объекта на основе имеющегося
- полиморфизм = перегрузка операций, функций, шаблоны классов

# КЛАСС

- о Тип данных, определяемый пользователем, который объединяет описание элементов данных и функций, выполняющих действия над ними. Он включает в себя
- Элементы данных
	- **RMN**
	- тип данных
	- режим доступа (закрытый, открытый)
- Прототипы функций
	- **RMN**
	- типы и имена формальных параметров
	- тип результата
	- режим доступа

Прим.: Полные описания функций – в отдельном файле

#### ОБЯЗАТЕЛЬНЫЕ ЭЛЕМЕНТЫ КЛАССА

- Элементы данных описания свойств объектов
- $\bullet$  Функции:
	- конструкторы функции для создания объектов
	- деструкторы функции для уничтожения объектов
	- функции изменения свойств
	- функции извлечения свойств
	- функции ввода с клавиатуры
	- функции вывода на экран

### ТИПЫ ДОСТУПА К ЭЛЕМЕНТАМ КЛАССА

- закрытый private:
	- видимость только внутри класса
- открытый public:
	- видимость в любом месте программы

## КОНСТРУКТОРЫ

#### Конструктор – функция для порождения нового объекта

- имя совпадает с именем класса
- НЕ указывается тип результата
- Виды конструкторов
	- По умолчанию без входных параметров
	- С параметрами с входными параметрами
	- Копирования 1 входной параметр ссылка на объект того же класса
- В класса должен быть минимум 1 конструктор

# ДЕСТРУКТОР

#### **•** Деструктор – функция для уничтожения объекта

- имя состоит из знака  $\sim$  и имени класса  $\bullet$
- НЕ указывается тип результата

### ОПИСАНИЕ КЛАССА

- $\bullet$  2 файла
	- имя\_класса. $h$
	- имя\_класса.срр

# ФОРМАТ ПОЛНОГО ОПИСАНИЯ ФУНКЦИИ КЛАССА

тип\_результата

имя\_класса::имя(список\_входных\_параметров)

//тело функции

{

}<br>}

// :: оператор принадлежности

## ПРИМЕР ОПИСАНИЯ Н-ФАЙЛА

class Person {private: char\* Fio; int Age; public: Person(void)  $\sim$ Person(void); void SetFio(char\* Fio1); void SetAge(int Age1);  $char^* GetFio(void);$ int GetAge(void); void Input(void); void Print(void);  $\}$ ;

### КОНСТРУКТОР И ДЕСТРУКТОР

```
Person::Person(void)
{Fio=NULL;
Age=0;\}
```
Person::~Person(void)

 $\{$ 

# ФУНКЦИИ ИЗМЕНЕНИЯ И ИЗВЛЕЧЕНИЯ ЭЛЕМЕНТОВ ДАННЫХ

void Person::SetFio(char \*Fio1) {int k; k=strlen(Fio1); Fio=new int[k]; strcpy(Fio,Fio1); }

char\* Person::GetFio(void) {return Fio;}

# ФУНКЦИИ ИЗМЕНЕНИЯ И ИЗВЛЕЧЕНИЯ ЭЛЕМЕНТОВ ДАННЫХ

void Person::SetAge(int Age1)  ${Age=Age1;}$ 

int Person::GetAge(void)  ${return(Age);}$ 

### ВЫВОД НА ЭКРАН В ВВОД С КЛАВИАТУРЫ

```
void Person::Print(void)
\{printf("%s %d",Fio, Age); \}
```

```
void Person::Input(void)
{char Buff64};int k;
print(f("Fio=?");scanf("%s",\text{Buf});k = strlen(Buf);Fio=new char [k];
\text{stropy}(\text{Fio}, \text{Buf});print(f''Age=";
scanf("%d", \&Age);\left\{ \right.
```
### ПРИМЕР РАБОТЫ С ОБЪЕКТАМИ КЛАССА

 $\#$ include  $\leq$ stdio.h>  $\#$ include  $\leq$ string.h> #include "person.h" void main(void) {Person A,B,C; char  $*_{s}$ ; int d; A.SetFio("Sidorov");  $A. SetAge(20);$  $A.Print();$  $B=A$ ;  $s = B.GetFio()$ ;  $d = B.GEtAge();$ 

#### РАБОТА С МАССИВАМИ ОБЪЕКТОВ

- $\bullet$  Person \*pM, \*q, n;
- $o$  cin $>>n$
- o pM=new Person [n];
- for $(q=pM; q \leq pM+n-1; q++)$ 
	- ${q}$ -Input();
	- $q$ ->Print ();}

### $\bullet$  delete pM;

### НАСЛЕДОВАНИЕ КЛАССОВ

#### Образование классов на основе ранее существующих

- от частного к общего
- от общего к частному (построение иерархии)

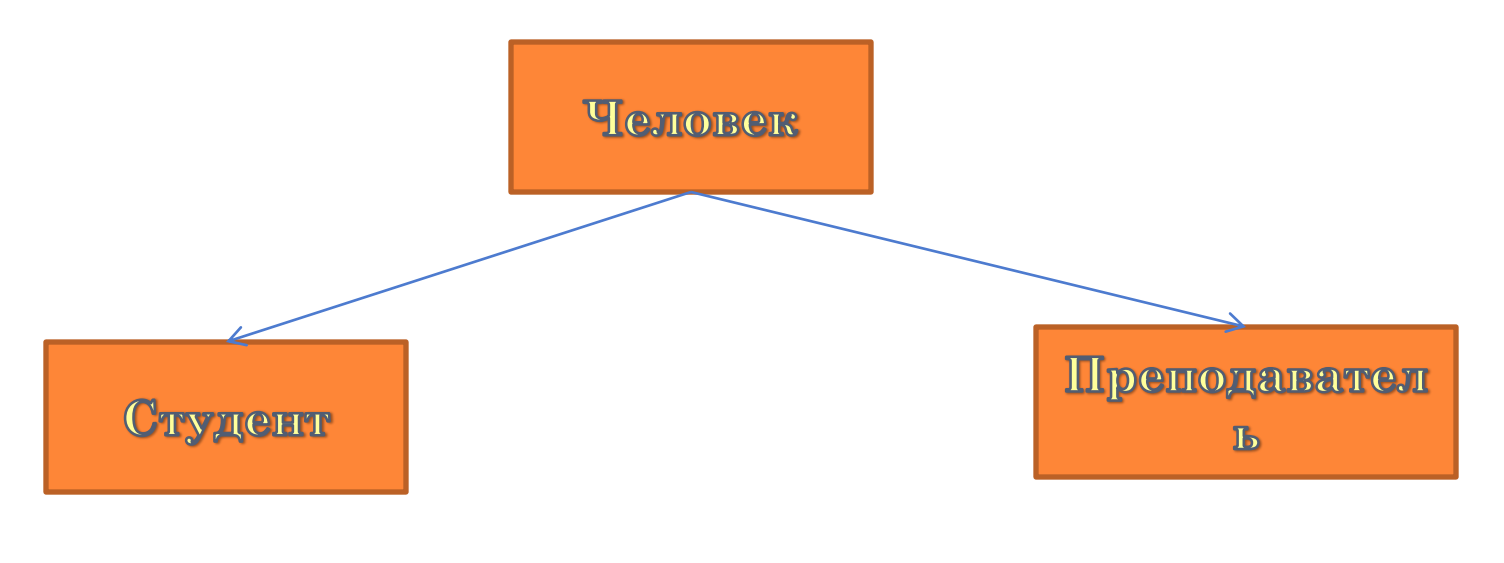

```
ФОРМАТ НАСЛЕДОВАНИЯ
```
{

}<br>}

```
class имя_прозводного_класса : public имя 
  базового класса
```
В базовом классе для элементов данных следует использовать доступ protected protected: char\* Fio; int Age; Особенности доступа protected

- видимость внутри базового и производных классов

#include "person.h" class Sotrudnik : public Person {private: float Zarplata; public: Sotrudnik(void); ~Sotrudnik(void); void SetZarplata(float Zarplata1); float GetZarplata(void); void Input(void); void Print(void); };

- #include "sotrudnik.h"
- Sotrudnik::Sotrudnik(void)
	- $\bullet$  {Fio=NULL; Age=0; Zarplata=0;}
- Sotrudnik::~Sotrudnik(void)

- void Sotrudnik::SetAll (char\* Fio1, int Age1, float Zarplata1)
- {Person::SetFio(Fio1);
- $o$  Age=Age1;
- Zarplata=Zarplata1;}

 $\bullet$  {}

void Sotrudnik::SetZaprpala(float Zarplata1)

- {Zarplata=Zarplata1;}
- float Sotrudnik::GetZarplata(void)
	- {return Zarplata;}
- void Sotrudnik::Input(void)
- $\bullet$  {Person::Input();
- cin>>Zarplata;}
- void Sotrudnik::Print(void)
- $\bullet$  {Person::Print();
- $\bullet$  cout $\leq$ Zarplata;}
- void main(void)
- $\bullet$  {Sotrudnik S1;
- S1.Setname("Sidorov");
- o S1.SetAge(25);
- S1.SetZarplata(30000.50);
- $\overline{\mathsf{o}}$

# ПЕРЕОПРЕДЕЛЕНИЕ ОПЕРАЦИЙ

- 1. Можно перегружать любые операции, кроме операций ., \*, ?:, ::, sizeof, универсальных для любых типов данных.
- 2. Все операции наследуются кроме присваивания.
- 3. При перегрузке операции с одним операндом она не должна иметь параметров
- 4. При перегрузке операции с двумя операндами она должна иметь один параметр (ссылку на объект).
- 5. Для организации последовательности операций они должны возвращать ссылку на объект.
- 6 Операции ++ и -- переопределяются в префиксной и постфиксной формах. Для префиксной формы входных параметров нет, для постфиксной - один целочисленный входной параметр.
- о 7. Операция присваивания определяется по умолчанию.

### ПРИМЕР ПЕРЕОПРЕДЕЛЕНИЯ ОПЕРАЦИ

```
// Сравнение объектов на 
  меньшинство по алфавиту и 
  по возрасту
bool Person::operator <(Person& 
  P2)
```

```
if(strcmp(Fio,P2.Fio)<0)
      return true;
```
else

 $\{$ 

}

```
if(\text{stromp(Fio}, P2.Fio)=0&Age\leq P2.Age\)
```
return true;

else

return false;

return false;

```
#include "stdafx.h"
#include ".\person.h"
main()
```

```
\{
```
}

```
Person P1, P2;
P1.SetAll("Иванов", 35);
P2.SetAll("Петров", 20);
if(P1 < P2)printf("P1<P2-verno");
```
# ПЕРЕОПРЕДЕЛЕНИЕ ОПЕРАЦИЯ ДЛЯ МАТЕМАТИЧЕСКИХ ОБЪЕКТОВ

- **o** class Vector
- $\bullet$  {private:
	- $\bullet$  float x,y;
- **o** public:
	- Vector(void);
	- $\bullet \ \sim \text{Vector}(\text{void});$
	- Vector (float x1, float y1);
	- void SetAll(float x1, float y1);
	- float GetX(void);
	- float GetY(void);
	- void Print(void)
	- float GetLen(void);
- Vector operator+(Vector &V2);
- Vector operator\*(float a);
- float operator\*(Vector &V2);
- bool operator==(Vector &V2);
- bool operator<(Vector &V2);
- Vector\* operator++(void);
- Vectror\*operator++(int a);  $\circ$  };
- o #include <math.h>
- **o** #include <iostream>
- **o** #include "vector.h"
- using namespace std;
- Vector::Vector(void)
- $\bullet$  {x=0;y=0;}
- Vector::~Vector(void)  $\bullet$   $\{\}$
- Vector::Vector(float x1, float y1)  $\bullet$  {x=x1;y=y1;}
- float Vector::GetX(void)  $\bullet$  {return x;}
- float Vector::GetY(void)  $\bullet$  {return y;}
- void Vector::Print(void)  $\bullet$  {cout << "(" << x < < "," << y < < ")";}
- **o** float GetLen(void)  $\bullet$  {return(sqrt(x\*x+y\*y))};
- Vector Vector::operator+(Vector& V2)
- $\bullet$  {Vector V1=\*this, V3;
- $\bullet$  V3.x=V1.x+V2.x;
- ……………………//Дополните
- o return V3;
- $\overline{\mathsf{o}}$
- Vector\* Vector::operator++(void)
- $\bullet$  {++x;++y;
- o return this;}
- Vector\* Vector::operator++(int a)
- $\bullet$  {x++; y++;
- o return this;}
- Vector Vector::operator\*(float a)
- $\bullet$  {Vector V1=\*this;
- $\bullet$  V1.x= V1.x\*a;
- $\bullet$  V1.y= V1.y\*a;
- $\bullet$  return V1;}
- float Vector::operator\*(Vector &V2)
- $\bullet$  {Vector V1=\*this;
- $\bullet$  return(V1.x\*V2.x+V1.y\*V2.y);}
- bool Vector::operator==(Vector &V2)  $\bullet$  {return(x==V2.x && y==V2.y);}
- o include <vector.h>
- **o** void main(void)
- {Vector A $(1,2)$ , B $(3,4)$ , C;
- $\bullet$  float d,e,f;
- $\bullet$  d=A.GetLen();
- $\circ$  C=A+B;
- $\bullet$  C.Print();
- С=А-В; //Будет ли работать?
- $\circ$  C++;
- $C = A * 3;$
- $e = B^*C$ ;

 $\circ$  }

# ВЫВОДЫ

#### Технология ООП связывает данные с действиями над ними

- ООП обеспечивает компактность программного кода
- ООП позволяет контролировать доступ к данным